# **Using Girdle Extra Facets**

The Allow Girdle Extra Facets option of the "SmartRecut (Brilliant, Oval)" algorithm allows enlarging the mass of the solutions by producing the extra facets if possible.

Detailed information about GirdleCrownExtraFacets and GirdlePavilionExtraFacets parameters affecting how the Allow Girdle Extra Facets option works, is presented on the Girdle Extra Facets page.

# On this page: 1 Latest Changes and Upgrades 1.1 From version 1.0.2 - Mechanism Improvement 1.2 From HP Oxygen version 4.8.20 - Improved Functioning for Larger Mass for VG Grades

## Latest Changes and Upgrades

s, ct

### From version 1.0.2 - Mechanism Improvement

The mechanism of how the girdle extra facets are created is improved. The change is how the position of the extra facet is defined. The improved extra facet positioning function allows getting solutions with the larger mass.

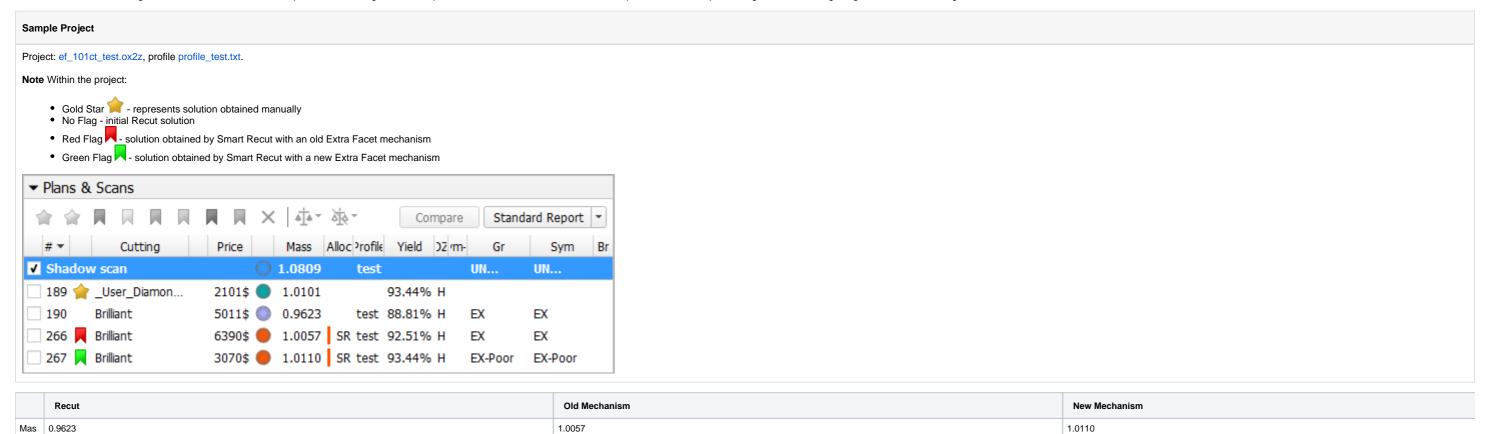

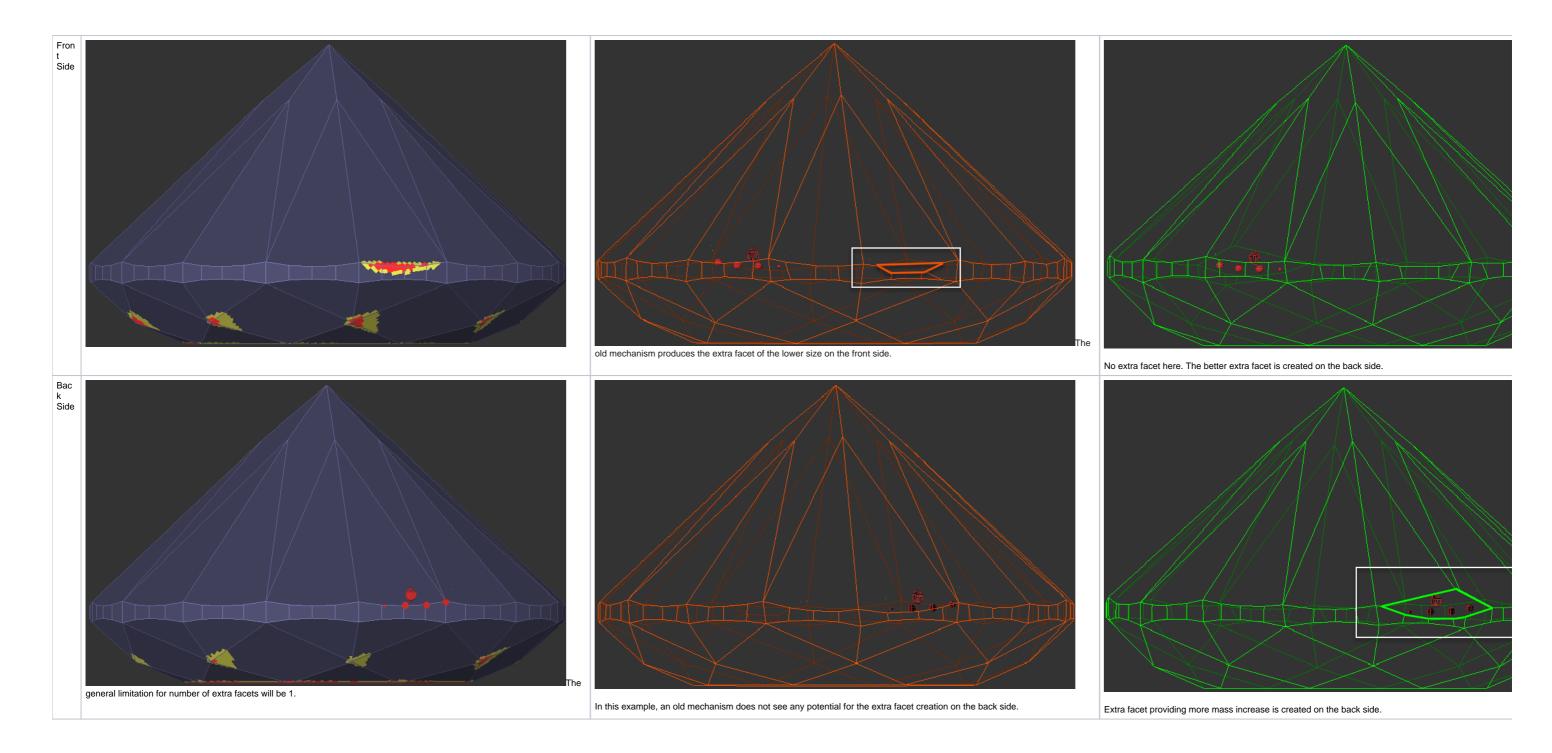

### From HP Oxygen version 4.8.20 - Improved Functioning for Larger Mass for VG Grades

In HP Oxygen (predecessor of HP Carbon) version 4.8.20 the extra facet option functioning has been improved. The description of the improvement, as well as the general description of the option usage, is presented in the video:

| Video   Smart Recut Algorithm - Improved Usage of Extra Facets                                                                 |                                                                                                    |                                                                                                |                                       |       |  |
|----------------------------------------------------------------------------------------------------|----------------------------------------------------------------------------------------------------|------------------------------------------------------------------------------------------------|---------------------------------------|-------|--|
| Published:                                                                                                    |                                                                                                    | Last Updated:                                                                                  | 2019, April 8                         | v.2.5 |  |
| Your browser does not support the HTML5 video element                                                                          |                                                                                                    |                                                                                                |                                       |       |  |
| <ul> <li>Before version 4.8.20: somet</li> <li>Starting from version 4.8.20:</li> <li>Result: we obtain the maximum</li> </ul> | s option of "13. SmartRecut (Brilliant, Ovimes for the rough stones extra facets wif the creation of girdle extra facets is pour mass caused by using the girdle extrons for the quantity of allowed girdle extra | ere not created in spite of the Allow Gi<br>ssible and the Allow Girdle Extra Face<br>a facets | ts option is selected, they will be a | ,     |  |
| Video keywords: girdle extra face                                                                                              | ets, smart recut, allow girdle extra facets,                                                                                                    | rough stones, GirdleCrownExtraFacet                                                            | ts, GirdlePavilionExtraFacets         |       |  |
| Published in:                                                                                                    | Release Notes                                                                                                    | 2018.12.25 - HPOxygen Server 4.8.2                                                             | 20                                    |       |  |

| Documentation | NA                               |  |
|---------------|----------------------------------|--|
| Playlists     | All Videos                       |  |
| Also          | As Separate Page   Specification |  |